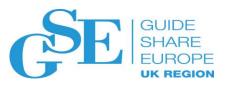

# Cloud-Based IDE for Mainframe Development

Dejan Milinkovic Broadcom

November 2019 Session MJ

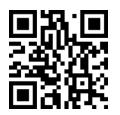

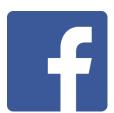

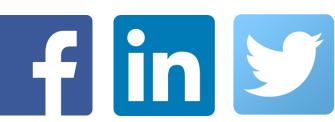

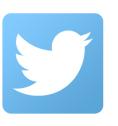

## Mainframe Challenges

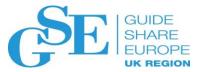

### People

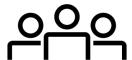

As the mainframe workforce continues to age and retire, a skills shortage is looming

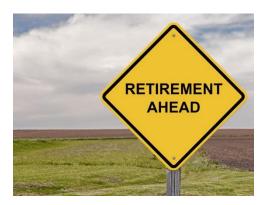

#### **Process**

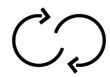

Old ways of working, once state of the art, are now outdated

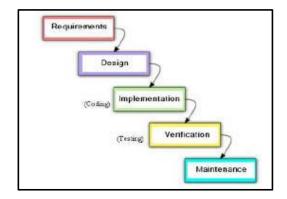

### **Tools**

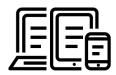

Traditional tools don't appeal to next gen developers nor provide high productivity

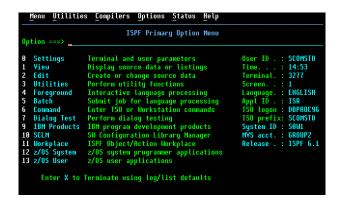

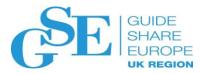

# Story to tell

## Mainframe developer tooling

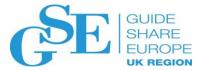

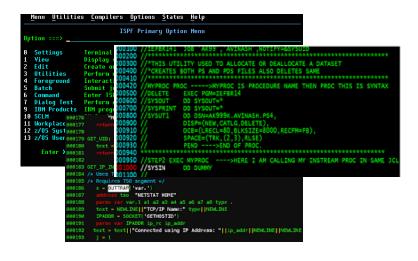

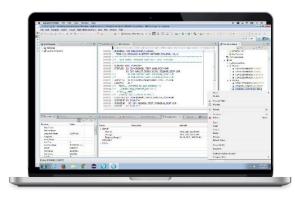

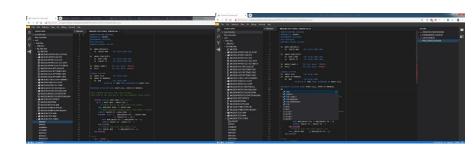

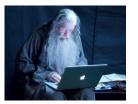

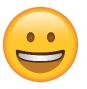

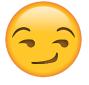

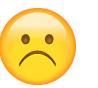

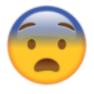

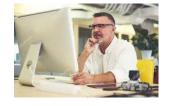

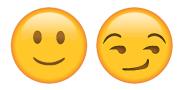

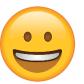

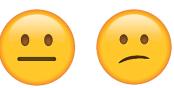

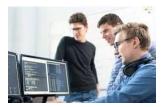

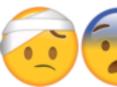

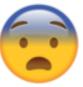

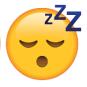

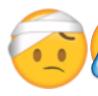

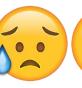

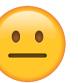

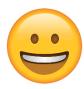

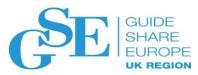

## **Overall Perspective**

- The next generation of developers wants to use modern tools
- The Enterprise prefers to **standardize** on a common stack
- Leverage heritage, not to start over
- Embrace best-of-breed tooling across platforms, across the Enterprise
- Open source to reduce friction when integrating mainframe development across the enterprise
- Mainframe software development should not be process siloed

## What is Eclipse Che?

- An open source Kubernetes-native cloud/hosted
   IDE with support for
  - Java, Python, Ruby, PHP, Javascript, C++, JSON, SQL etc.
  - Tools like Git, Subversion, SSH
  - Frameworks like Docker, Openshift, Angular JS etc.
  - Builders like Ant, Maven, Grunt, npm etc.
- Provides multi-user, team oriented remote development platform
- Includes a SDK that allows extensibility to integrate other tools, languages or frameworks
- Supports Cloud, On-prem and Hybrid model of application development
- Extensible via public APIs

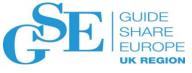

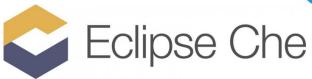

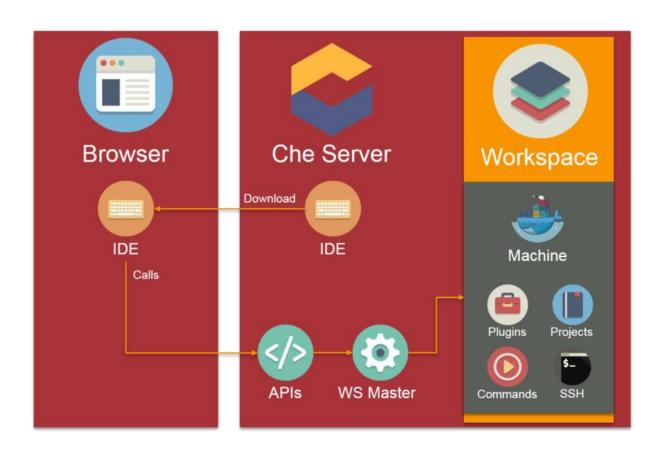

#### **Eclipse Che workflow**

## Why Eclipse Che?

## Cloud/Web IDE framework

- "Bring your own IDE"
- Support of Language Server Protocol and Debug Adapter Protocol
- VS Code user experience/extensions support
- Standard integration with Git

### Hosted Workspaces

- Accelerate project and developer on boarding: zero install development environment
- Remove inconsistencies between developer environments
- Built-in security and enterprise readiness

#### Containerized

- Easy to install and update
- Supports running workspaces on Kubernetes, Docker, OpenShift

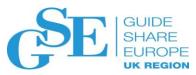

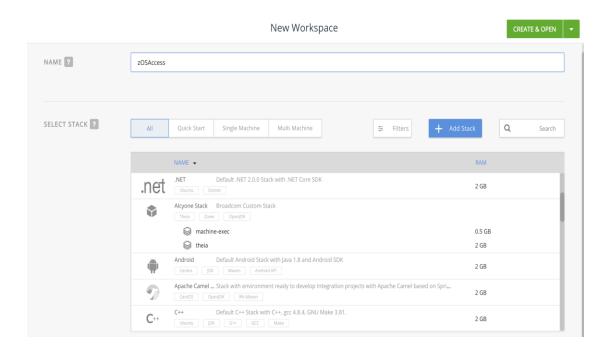

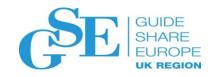

## But... how is this relevant to us?

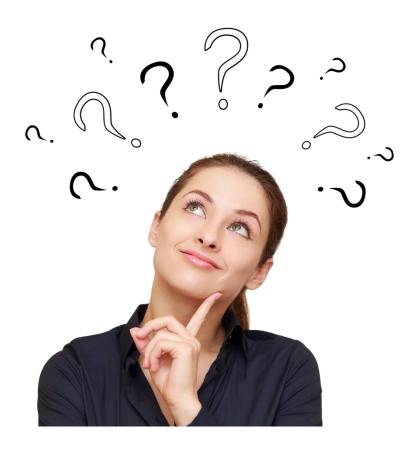

## Our Strategy...

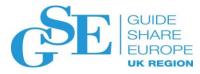

### **Open Source-Driven Mainframe development**

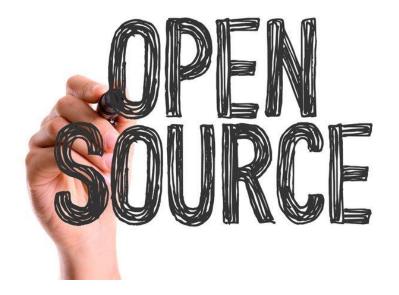

- **✓** What the next-generation knows and wants
- ✓ Enable delivery of modern DevOps built on open source

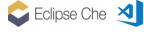

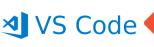

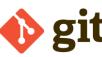

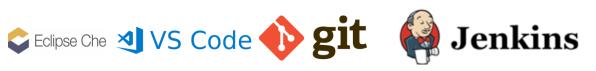

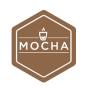

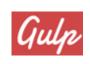

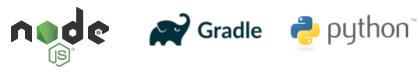

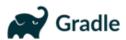

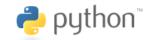

## Eclipse Che4z Open source subproject

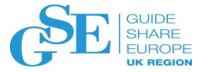

Che extensions for IBM z/OS platform

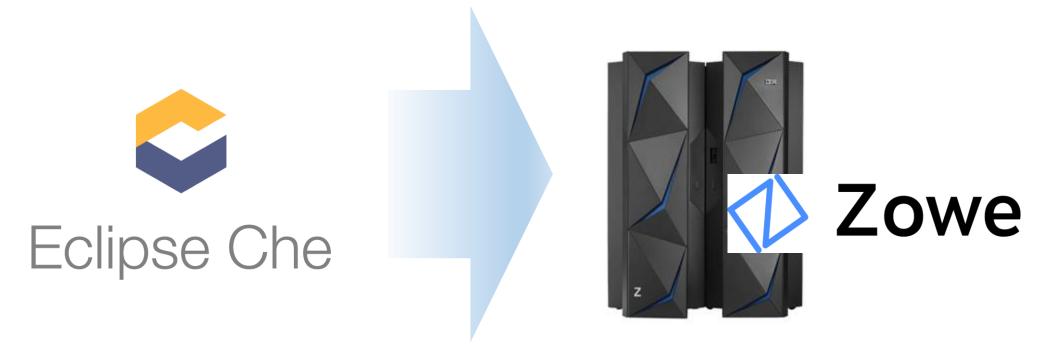

https://projects.eclipse.org/proposals/eclipse-che4z

- Starting with:
  - Connect, authenticate and access mainframe resources – Explorer for z/OS
  - COBOL LSP implementation

- To follow:
  - LSP implementations for other mainframe languages
  - Access to other mainframe resources
  - Community requests

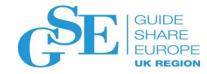

## Eclipse Che4z Open Source Project

Status/Roadmap

INCUBATION

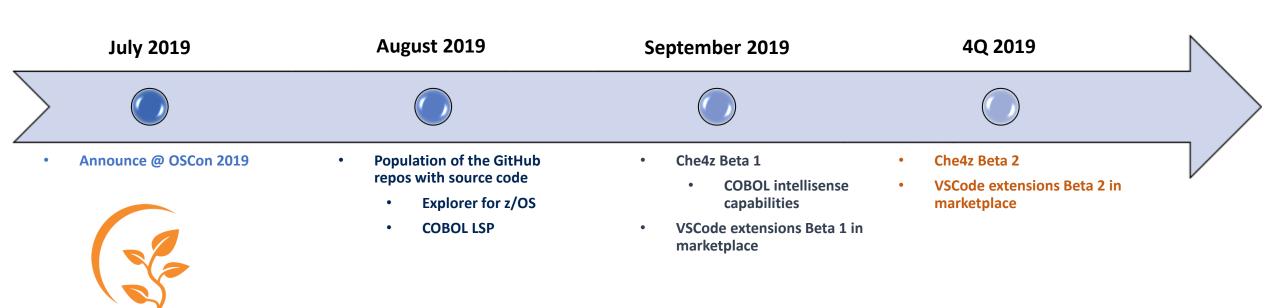

https://projects.eclipse.org/projects/ecd.che.che4z

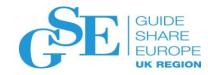

# What real world use cases will this solve?

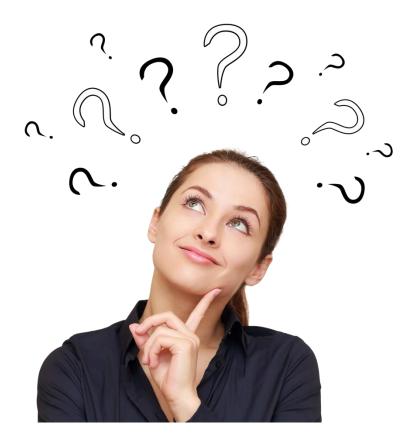

# Different people in company have different EE goals and challenges

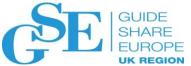

#### Management

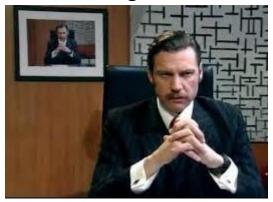

- Cost savings
- Infrastructure maintenance

#### **Administrators**

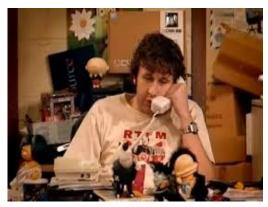

- Deployment
- Centralized **Application** maintenance

#### Developers

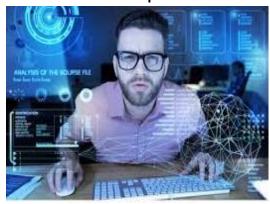

- No application maintenance
- Modern tooling

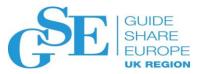

# **Enterprise management**

### **DevOps Workspace Platform**

Manage workspaces at scale with programmable and customizable infrastructure that lets you control system performance, availability, and functionality.

- Use in the cloud or install locally
- Scale horizontally or vertically
- Keep source code off devices
- Enterprise security solutions

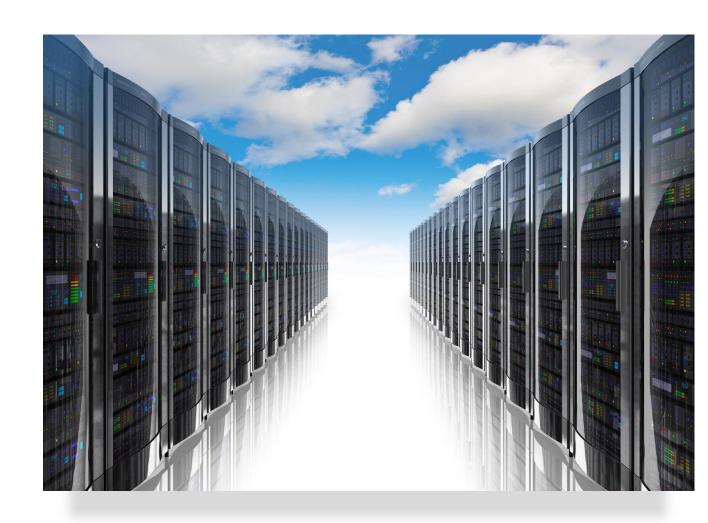

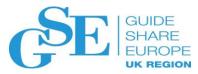

# Quickly get started

#### **Instant Project Onboarding**

- Quickly onboard teams/developers
- Developers in a team can use their local IDE or the Chebrowser IDE.
  - Share workspaces with anyone
  - Control workspace permissions

#### Integrate developer services into a workspace

- Language Servers
- Intellisense and Refactoring
- Debuggers
- CLI powered by Zowe

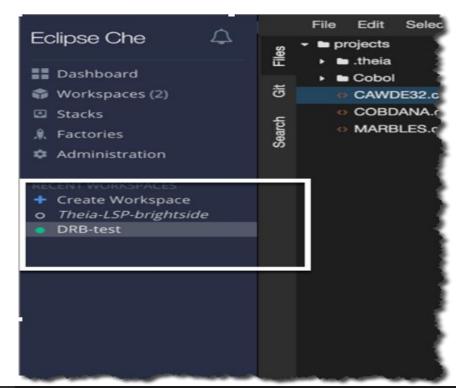

```
O Problems >= theia terminal 1 x

--response-format-json | --rfj (boolean)

Produce
    JSON
    formatted
    data
    from
    a
        command

--help | -h (boolean)

    Display
    help
    text

/projects # zowe plugins list

Installed plugins:
    -- pluginMane: @brightside/endevor
    -- package: @brightside/endevor@tts-incremental
    -- version: 2.0.2
    -- registry: https://registry.npmjs.org/
/projects # []
```

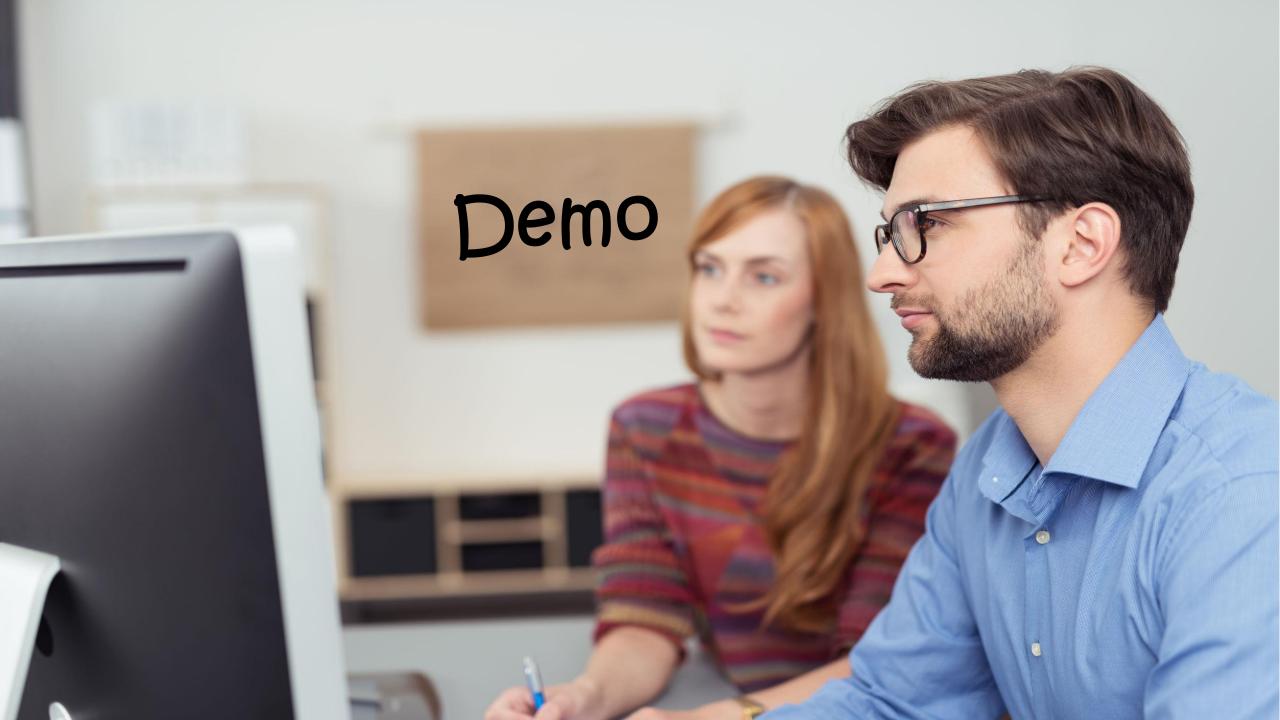

## The big picture...

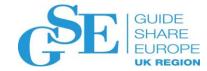

Open source

**Extensions** 

Eclipse Che Web IDE/Theia

with VS Code

Extension for mainframe resource

access

Also works

**Eclipse Che Workspace Server** 

**Kubernetes/Docker/OpenShift** 

Dev environments in containers Zowe CLI – Git – dev tools Language Server implementations

Also works with VS Code Visual Studio IntelliJ Emacs Atom Vim Debug Adapter implementations

Also works with VS Code, Visual Studio Eclipse Emacs Vim

Open system

Zowe APIs

ML

Mainframe

## We are aiming for...

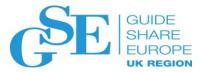

- Flexibility and freedom to developers
  - Allow developers to work with CLI and/or their favorite IDE or Editors, to perform their development tasks with appropriate tooling
- Leverage common components that enable that flexibility and freedom
  - Implementation of standard protocols for editing and debugging
    - Develop once, use in any IDE/Editor that supports the protocol
- Make Mainframe application development like any other platform
  - Centralized management
  - Easy access from anywhere

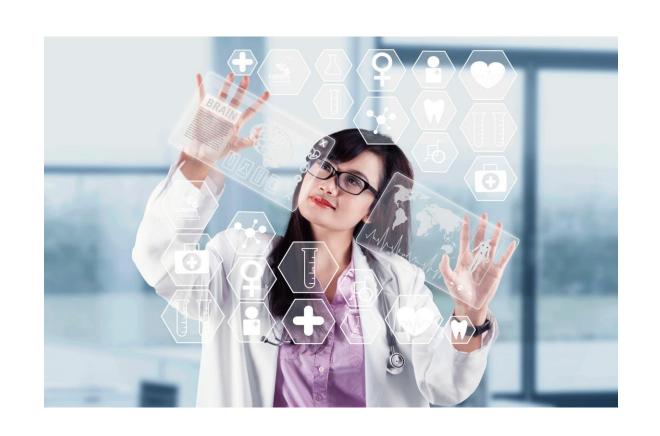

## Bringing everything together...

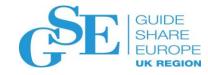

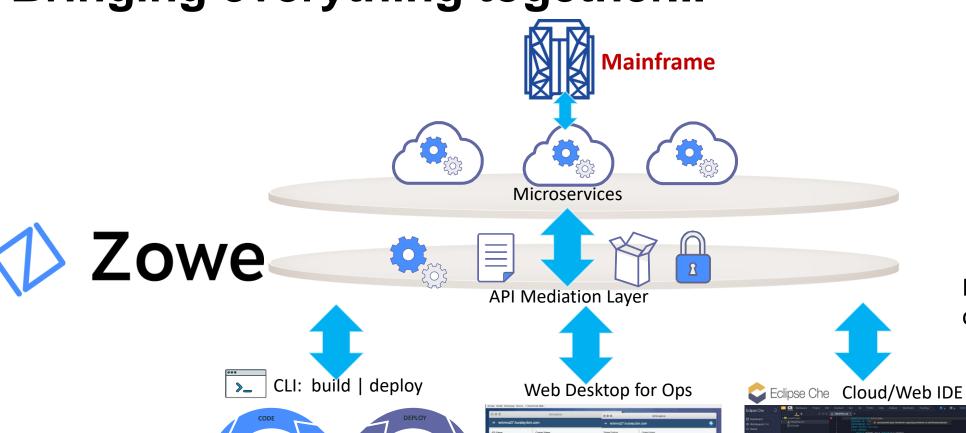

**JU**nit

DevOps Architect

Provide developers the choice of their IDE

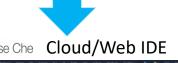

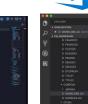

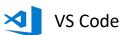

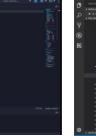

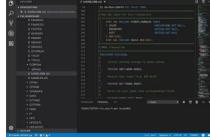

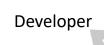

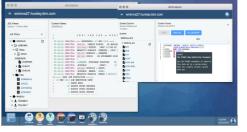

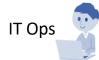

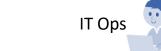

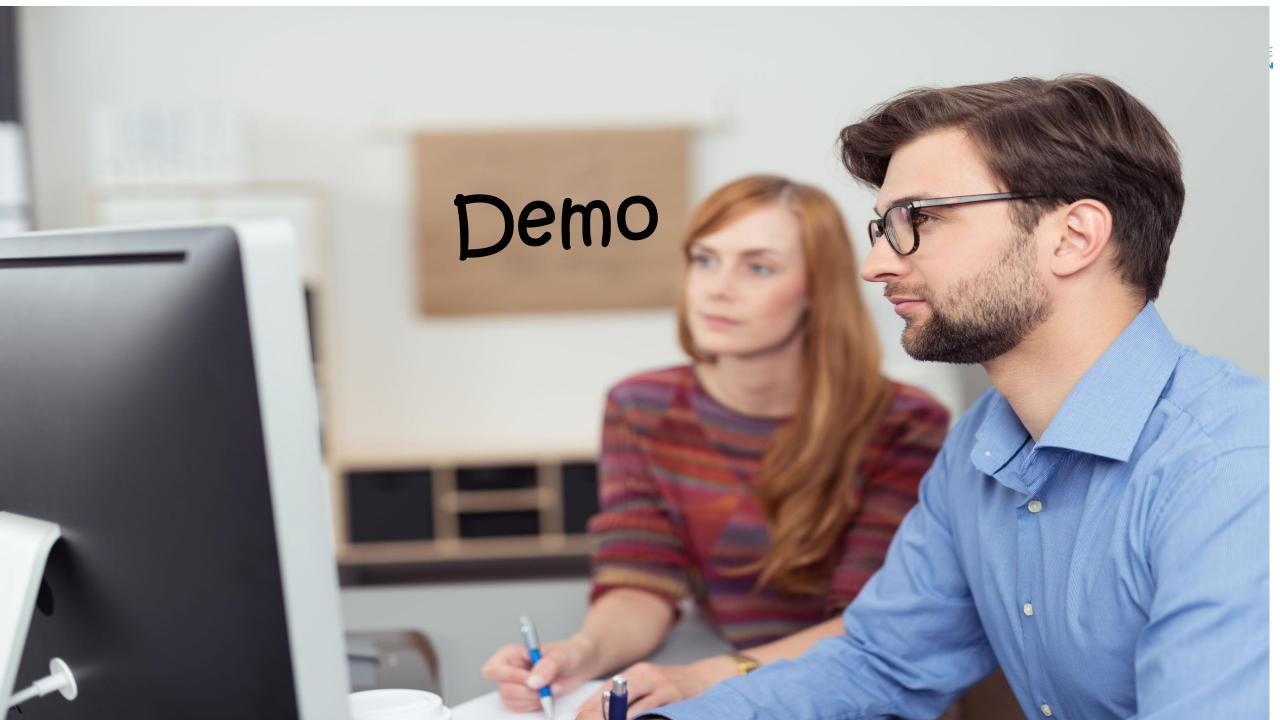

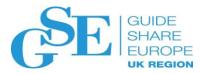

Interested more? -> AO Making the Mainframe a Millennial Magnet (wed at 11:45)

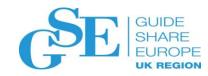

# Please submit your session feedback!

• Do it online at <a href="http://conferences.gse.org.uk/2019/feedback/nn">http://conferences.gse.org.uk/2019/feedback/nn</a>

This session is MJ

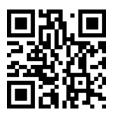

| 1. What is your conference registration number? |                                                                       |              |            |            |   |   |              |   |  |  |  |
|-------------------------------------------------|-----------------------------------------------------------------------|--------------|------------|------------|---|---|--------------|---|--|--|--|
| * Th                                            | * This is the three digit number on the bottom of your delegate badge |              |            |            |   |   |              |   |  |  |  |
|                                                 |                                                                       |              |            |            |   |   |              |   |  |  |  |
| 2. Was                                          | the length                                                            | n of this pr | esention o | orrect?    |   |   |              |   |  |  |  |
| <b>*</b> 1t                                     | o 4 = "Too                                                            | Short" 5 =   | "OK" 6-9 = | "Too Long" |   |   |              |   |  |  |  |
|                                                 | $\stackrel{2}{\bigcirc}$                                              | 3            | 4          | 5          | 6 | 7 | <sup>8</sup> | 9 |  |  |  |
| 3. Did t                                        | 3. Did this presention meet your requirements?                        |              |            |            |   |   |              |   |  |  |  |
| † 1 to 4 = "No" 5 = "OK" 6-9 = "Yes"            |                                                                       |              |            |            |   |   |              |   |  |  |  |
|                                                 | 2                                                                     | 3            | 4          | 5          | 6 | 7 | 8            | 9 |  |  |  |
| 4. Was                                          | 4. Was the session content what you expected?                         |              |            |            |   |   |              |   |  |  |  |
| <b>∳</b> 1t                                     | o 4 = "No"                                                            | 5 = "OK" 6-  | 9 = "Yes"  |            |   |   |              |   |  |  |  |
|                                                 | $\stackrel{2}{\bigcirc}$                                              | 3            | 4          | 5          | 6 | 7 | 8            | 9 |  |  |  |